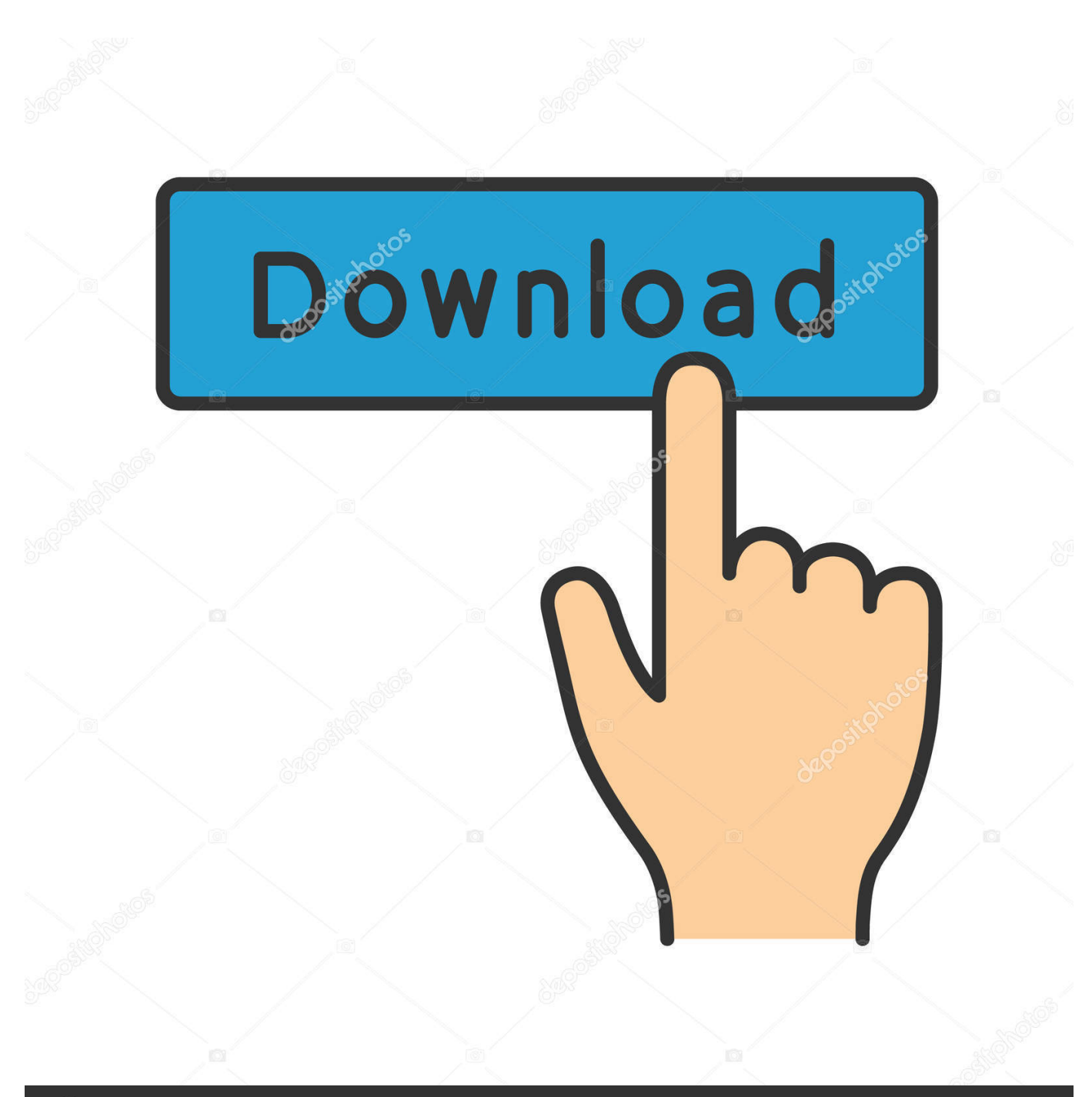

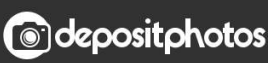

Image ID: 211427236 www.depositphotos.com

[Download ADBfire For Windows, Mac, Android, Tablet](https://picfs.com/1ht7ue)

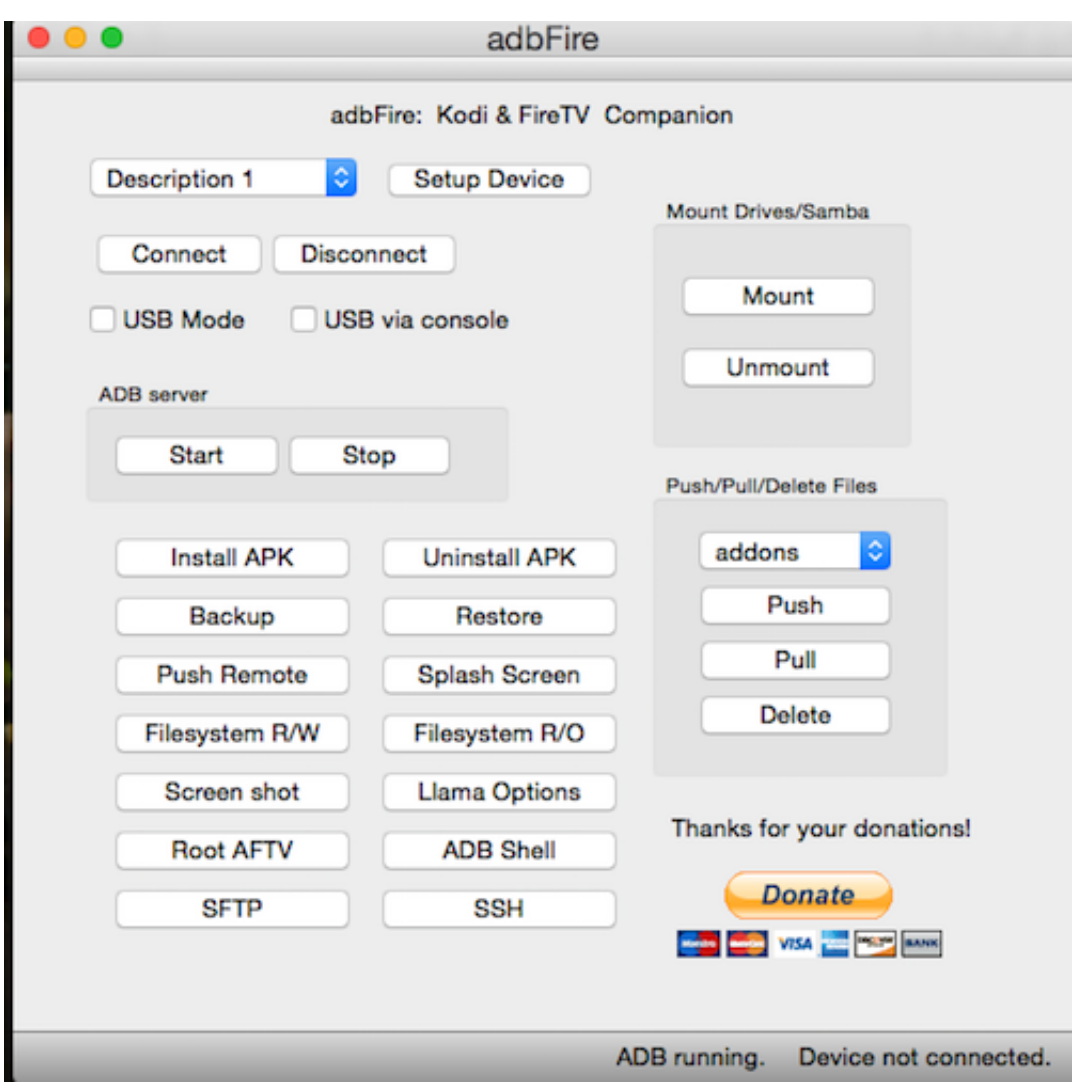

[Download ADBfire For Windows, Mac, Android, Tablet](https://picfs.com/1ht7ue)

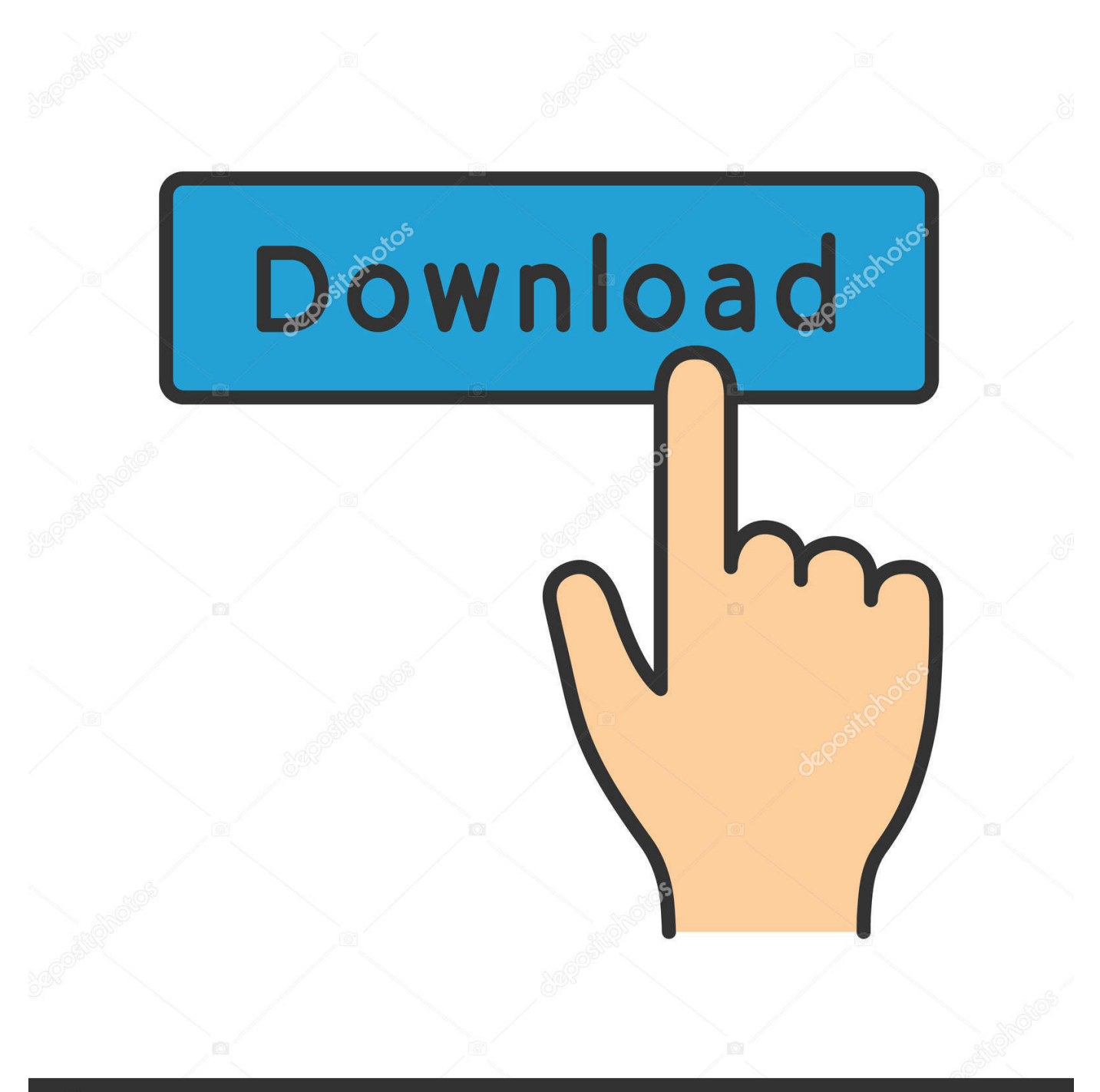

## **@depositphotos**

Image ID: 211427236 www.depositphotos.com Bei Problemen mit der Software können Sie auch die Alternative Amazon FireTV Utility verwenden. Verschiedene APK-Dateien finden Sie .... Install Programs without Android SDK; ADB/Fastboot enabled command-line; Busybox for root and non-... adbLink is available for Windows, macOS and Linux.. We will need to download the ANDROID version (the green puppet) and click the ... Do NOT try to run ADBFire straight from the ZIP (Windows) or DMG (Mac) .... Jump to Kodi Cannot Download Obb Android - Once Kodi APK download is complete click "Open ... or An Amazon Fire TV An Android phone/tablet with Apps to Fire and Kodi for. The adbFire app is available for Windows, Mac, .... Check out the list of best Android file transfer apps for Mac. ... disks, allowing you to freely browse your Android phone or tablet through the finder. ... It's simple and easy to use: download SyncMate and install it on your Mac.. Download the cast app on your phone or tablet to get set up! ... Mirror and Stream to Android and Amazon Fire TV Reflector is a wireless mirroring and streaming receiver that works great with any Android device. ... Step 2: Download & Install AdbFire. ... Screen To Your Windows PC Or Mac Connect Fire Stick To Computer.. Install XBMC on FireTV via adbFire XC techs Install Kodi on Amazon Fire TV via ... You can use this method with Windows, Mac, or Linux computers. ... You will need to complete the WiFi Setup with an iOS or Android smartphone or tablet first.. Download adbLink (adbFire) - Install programs without the Android SDK, move and ... for your Kodi data or move it to external drives using this software solution. ... Windows · Drivers · Games · Mac · Android APK · Linux · News & reviews ... In the eventuality that you are using Kodi on your Android tablet or .... ... you can upload every Android application from your mobile phone or tablet to ... Launch apps on the Fire TV - Download apps from the Fire TV to your mobile .... This guide will show you the easiest ways to install, a.k.a. sideload, 3rd-party apps ... with adbFire on a Windows PC; 6: Sideload with ADB on a Mac ... If you have an Android phone or tablet, you can use an app called AGK .... 1.6.1 Windows; 1.6.2 OS X; 1.6.3 Linux; 1.6.4 Android; 1.6.5 ... The phone/tablet running apps2fire can install any apps (which are already ... 1.4 adbLink (Win/Mac/Linux) ... Install Kodi on Amazon Fire TV or Stick via adbFire.. Download ADB (Android Debugging Bridge) for PC or Mac. Setup on Mac is pretty ... Among these are adbFire. They work ... to Your Fire TV. You'll have to use the Command Prompt (Windows) or Terminal (Mac) to do this. ... What you need: An Android tablet or phone and an sideloading app. We're using .... If you have always wanted to install and run Windows on Android tablets, fear not. ... Best tablets for business; Read: Best Android emulators for PC and Mac.. AdbFire MacOS X, 2.03, 62.9 MB, 2016-03-26 ... Windows application to install applications (APK) and root your Amazon Fire TV. ... Application (APK) to share Video, Pictures and Music from your Cellphone or Tablet to your TV (or other DLNA or AirPlay enabled ... MacOS X – How to use a XBox 360 Controller on Mac .... You can use Android Debug Bridge (adb) to connect your development ... If you're looking for instructions on connecting to a Fire tablet instead, see Connect to Fire Tablet through adb. ... install Android Studio, but Windows users will need to install a special USB driver. ... No action is required for adb to work on Mac OS X.

Weitere virengeprüfte Software aus der Kategorie Video & TV finden Sie ... (früher "adbFire") ermöglicht Ihnen die Installation von APK-Dateien.. It works with Kodi for Windows, Mac,Linux and Android Global Features Manage multiple ... available for download at http://www.jocala.com. In this post, I will show you how to install and configure adbLink for Amazon Fire TV and Stick. ... Works on Windows, Mac, Linux, Android, iOS, Router, and more. adbLink Download: Mit "AdbLink" organisiert ihr eure Amazon Fire TV's. Mit dem kostenlosen Programm könnt ihr über euren Windows-PC, Mac oder Linux ... Smartphone · Tablet · Notebook · Kopfhörer · Lautsprecher · E-Bike ... Mit adbLink könnt ihr verschiedene Android-Apps auf eurem Amazon Fire TV .... You can use Android Debug Bridge (adb) to connect your Fire tablet to your ... If you're using Windows, download this Kindle Fire driver: kindle\_fire\_usb\_driver.zip. ... Mac. To add adb to your PATH on Mac: Get the path to your Android SDK ...

## fbf833f4c1

[When The DOJ Unsuccessfully Sued To Block AT T's Purchase Of Time Warner Last Year, It Warned That AT T Could Use](https://ameblo.jp/saraserkai/entry-12610697993.html) [Its Role As A Pay TV Provider With National Reach To Pressure Other Providers Into Paying More For Time Warner](https://ameblo.jp/saraserkai/entry-12610697993.html) **[Programming](https://ameblo.jp/saraserkai/entry-12610697993.html)** [Church steeple…](https://ameblo.jp/focogeco/entry-12610697996.html) [Unity Asset Bundle 1 August 2019](http://sioridcahyd.mystrikingly.com/blog/unity-asset-bundle-1-august-2019) [Start Marking Your Calendar for 2012 Events!](https://www.sejourne.fr/sites/default/files/webform/cv/start-marking-your-calendar-for-2012events.pdf) [Archery Big Match v1.2.3 Apk \(Mod Money\) \[Latest\]](http://forverslignro.unblog.fr/2020/07/13/archery-big-match-v1-2-3-apk-mod-money-latest/) [Audio Amplifier Pro 2.2.1 With Crack \[Latest\]](https://mobius-final-fantasy-unlimited.simplecast.com/episodes/audio-amplifier-pro-2-2-1-with-crack-latest) [Corel draw x5 Crack Keygen](https://sparsurpime.theblog.me/posts/8805521) [Good good links 74](https://lukewoods.doodlekit.com/blog/entry/10013987/good-good-links-74) [Microsoft Prepping Foldable Dual-Screen Surface Tablet That Runs Android Apps](http://ophepminba.unblog.fr/2020/07/13/microsoft-prepping-foldable-dual-screen-surface-tablet-that-runs-android-apps/) [How This Company Grew Out of a Retired Postal Truck](https://ameblo.jp/rivilaraj/entry-12610697964.html)